# Package 'ppmSuite'

September 14, 2021

Type Package

Title A Collection of Models that Employ a Prior Distribution on **Partitions** 

Version 0.1.8

Maintainer Garritt L. Page <page@stat.byu.edu>

Description Provides functions that fit hierarchical Gaussian and probit ordinal models. A (covariate dependent) product partition model is used as a prior. If a covariate dependent product partition model is selected, then all the options detailed in Page, G.L.; Quintana, F.A.; (2018)  $\langle \text{doi:10.1007/s11222-017-9777-z}\rangle$  are available. If covariate values are missing, then the approach detailed in Page, G.L.; Quintana, F.A.; Mueller, P (2020) [<arXiv:1912.13119>](https://arxiv.org/abs/1912.13119) is employed. Also included in the package is a function that fits a Gaussian likelihood spatial product partition model that is detailed in Page, G.L.; Quintana, F.A.; (2016) [<doi:10.1214/15-BA971>](https://doi.org/10.1214/15-BA971).

**Depends**  $R (= 3.5.0)$ 

License GPL

Encoding UTF-8

LazyData true

Suggests cluster

NeedsCompilation yes

Author Garritt L. Page [aut, cre, cph], S. McKay Curtis [ctb, cph], Radford M. Neal [ctb, cph]

Repository CRAN

Date/Publication 2021-09-14 06:40:06 UTC

# R topics documented:

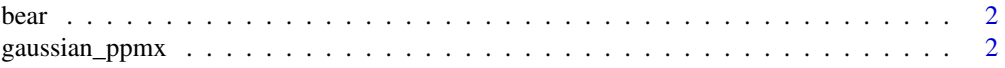

# <span id="page-1-0"></span>2 gaussian\_ppmx

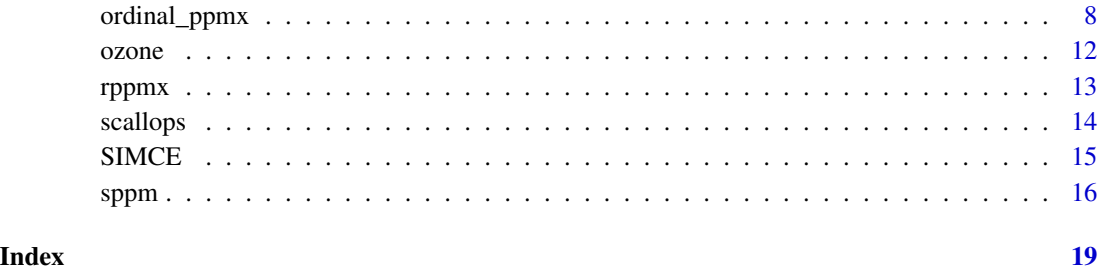

bear *Bear dataset*

# Description

Number of physiological measurements from 54 bears.

#### Format

data: A data frame with 54 rows and the following 9 variables:

age length sex weight chest headlength

headwid

month

neck

gaussian\_ppmx *Function that fits Gaussian PPMx model*

# Description

gaussian\_ppmx is the main function used to fit Gaussian PPMx model.

# gaussian\_ppmx 3

# Usage

```
gaussian_ppmx(y, X=NULL, Xpred=NULL,
                  meanModel=1,
                  cohesion=1,
                  M=1,
                  PPM = FALSE,
                  similarity_function=1,
                  consim=1,
                  calibrate=0,
                  simParms=c(0.0, 1.0, 0.1, 1.0, 2.0, 0.1, 1),
                  modelPriors=c(0, 100^2, 1, 1),
                  mh=c(0.5, 0.5),
                  draws=1100,burn=100,thin=1,
                  verbose=FALSE)
```
# Arguments

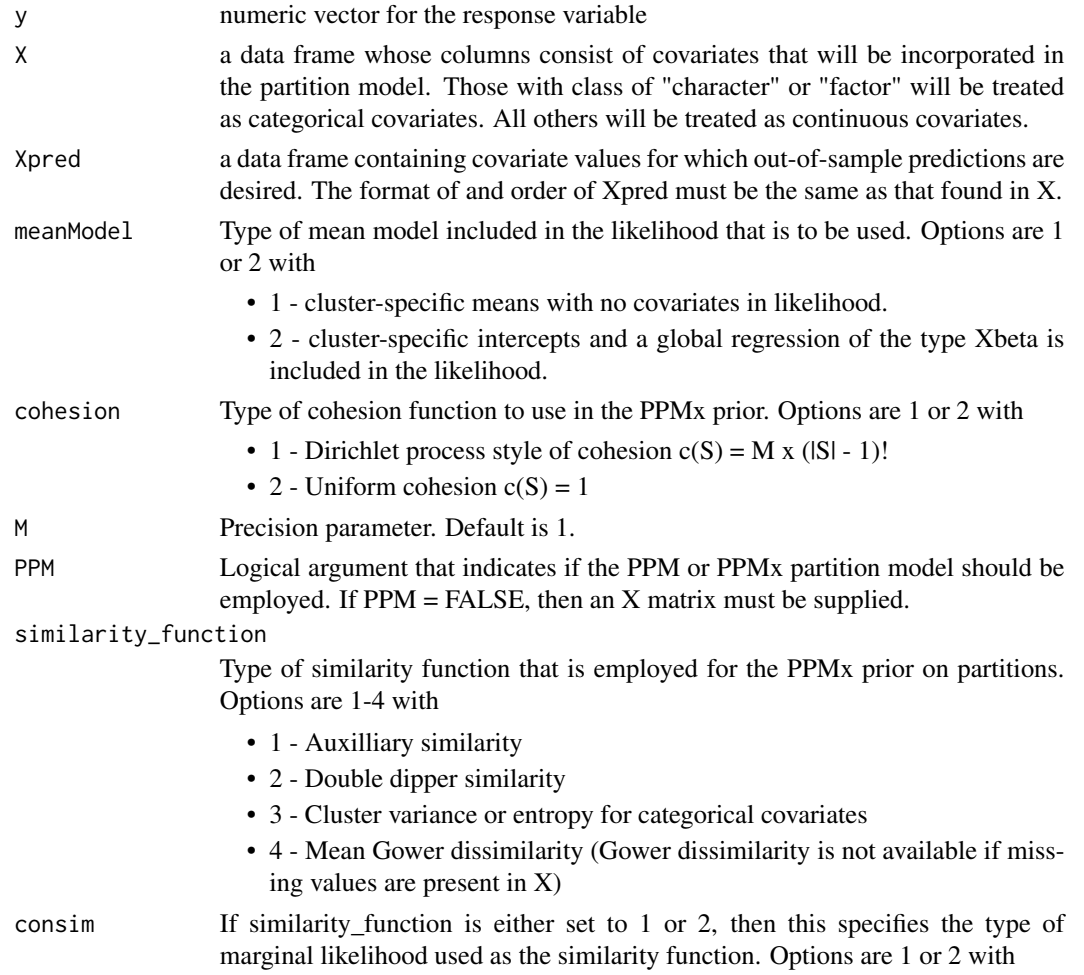

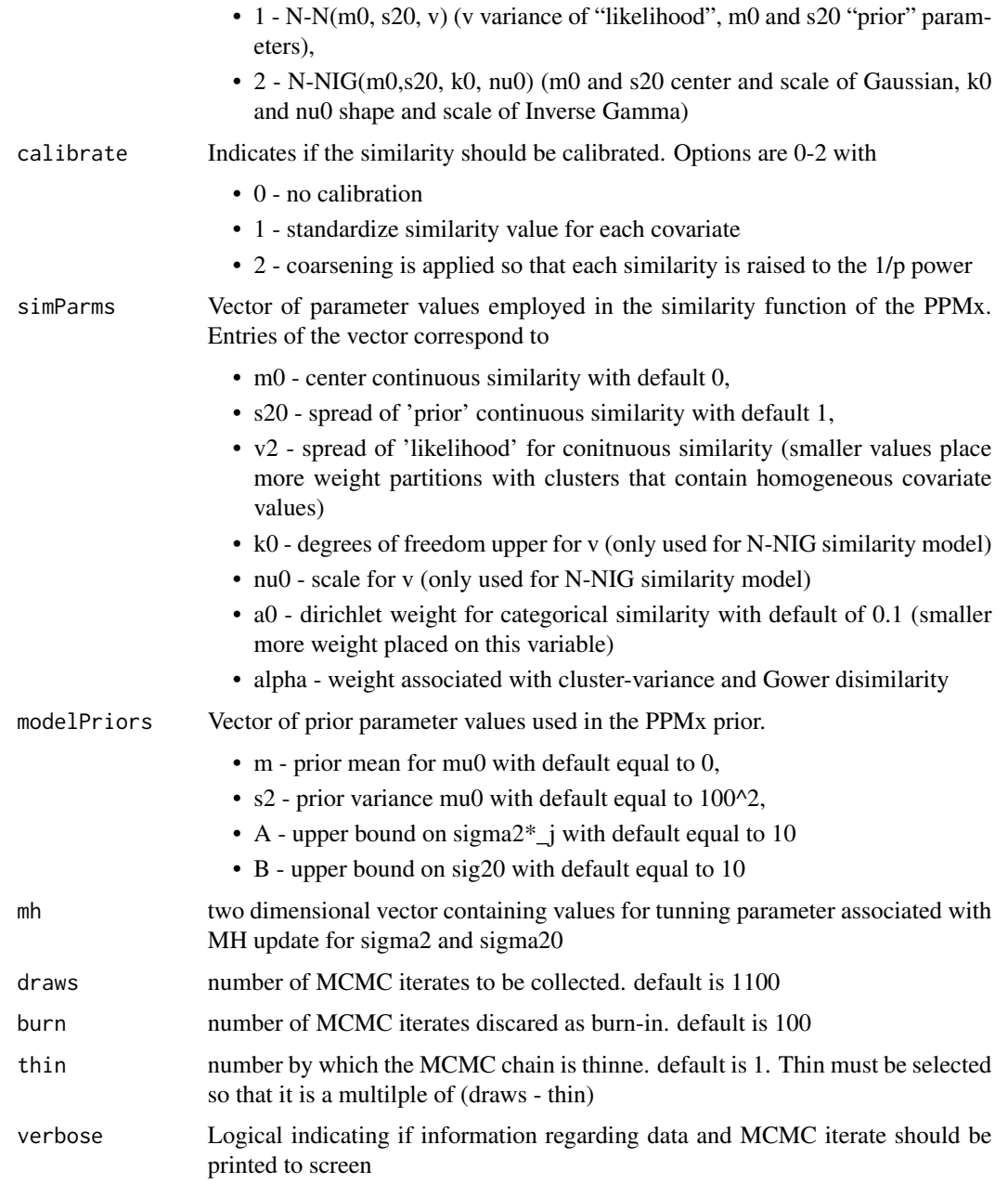

### Details

This function is able to fit a Gaussian PPM or PPMx model as detailed in (Mueller, Quintana, and Rosner, 2011). The data model is a Gaussian distribution with cluster-specific means and variances. If meanModel  $= 2$ , then a "global" regression component is added to the mean. Conjugate priors are used for cluster-specific means while uniform priors are used for variance components. A variety of options associated with the similarity function of the PPMx are available. See Page, Quintana 2018; Mueller, Quintana, Rosner 2011 for more details.

If covariate matrix contains missing values, then the approach described in Page, Quintana, Mueller (2020) is automatically employed. Missing values must be denoted using "NA". Currently, NAs cannot be accommodated if a "global" regression is desired.

All continuous X's are standardized to have mean 0 and unit standard deviation before being passed to the PPMx partition model. However, for meanModel  $= 2$  the regression coefficients are estimated on the original scale and are ordered such that the continuous covariates appear first and the categorical covariates come after.

The computational implementation of the model is based on algorithm 8 found in Neal 2000.

#### Value

The function returns a list containing arrays filled with MCMC iterates corresponding to model parameters and model fit metrics. In order to provide more detail, in what follows let

"T" - be the number of MCMC iterates collected,

"N" - be the number of observations,

"P" - be the number of predictions.

"C" - be the total number of covariates

The output list contains the following

- mu a matrix of dimension (T, N) containing MCMC iterates associated with each subjects mean parameter (mu<sup>\*</sup> c i).
- sig2 a matrix of dimension  $(T, N)$  containing MCMC iterates associated with each subjects variance parameter (sigma2\*\_c\_i)
- beta if meanModel = 2, then this is a matrix of dimension  $(T,C)$  containing MCMC iterates associated coefficients in the global regression
- Si a matrix of dimension (T, N) containing MCMC iterates assocated with each subjects cluster label.
- mu0 vector of length T containing MCMC iterates for mu0 parameter
- sig20 vector of length T containing MCMC iterates for sig20
- nclus vector of length T containing number of clusters at each MCMC iterate
- like a matrix of dimension (T, N) containing likelihood values at each MCMC iterate.
- WAIC scalar containing the WAIC value
- lpml scalar containing lpml value
- fitted.values a matrix of dimension (T, N) containing fitted (or in sample predictions) for each subject at each MCMC iterate
- ppred a matrix of dimension (T, P) containing out of sample preditions for each "new" subject at each MCMC iterate of the posterior predictive distribution
- predclass a matrix of dimension (T, P) containing MCMC iterates of cluster two which "new" subject is allocated
- rbpred a matrix of dimension (T, P) containing out of sample preditions for each "new" subject at each MCMC iterate based on the rao-blackwellized prediction

• predclass\_prob - a matrix of dimension  $(T, P^*N)$  that contains the cluster allocation probabilities. They are organized so that each row corresponds to an MCMC iterate. Letting nclus represent the number of components at the t-th MCMC sample, the the first nclus columns of row t correspond to probabilities for new subject 1. Then columns  $(N+1):(N+nclus)$  correspond to probabilities associated with new subject 2, etc.

#### Examples

```
data(bear)
# plot length, sex, and weight of bears
ck \leq c(4,3,2)pairs(bear[,ck])
# response is length
Y <- bear$weight
# Continuous Covariate is chest
# Categorical covariate is sex
X <- bear[,c("length", "sex")]
X$sex <- as.factor(X$sex)
# Randomly partition data into 44 training and 10 testing
set.seed(1)
trainObs <- sample(1:length(Y),44, replace=FALSE)
Ytrain <- Y[trainObs]
Ytest <- Y[-trainObs]
Xtrain <- X[trainObs,,drop=FALSE]
Xtest <- X[-trainObs,,drop=FALSE]
simParms <- c(0.0, 1.0, 0.1, 1.0, 2.0, 0.1)
modelPriors <- c(0, 100^2, 0.5*sd(Y), 100)
M < -1.0niter <- 100000
nburn <- 50000
nthin <-50nout <- (niter - nburn)/nthin
mh < -c(1,10)# Run MCMC algorithm for Gaussian PPMx model
out1 <- gaussian_ppmx(y=Ytrain, X=Xtrain, Xpred=Xtest, M=M, PPM=FALSE,
              meanModel = 1,
          similarity_function=1,
          consim=1,
```

```
calibrate=0,
simParms=simParms,
modelPriors = modelPriors,
draws=niter, burn=nburn, thin=nthin,
mh=mh)
```

```
# plot a select few posterior distributions
plot(density(out1$mu[,1])) # first observation's mean
plot(density(out1$sig2[,1])) # first observation's variance
plot(table(out1$nc)/nout,type='h') # distribution
plot(density(out1$mu0), type='l')
plot(density(out1$sig20))
```

```
# The first partition iterate is used for plotting
# purposes only. We recommended using the salso
# R-package to estimate the partition based on Si
pairs(bear[trainObs,ck],col=out1$Si[1,], pch=out1$Si[1,])
```

```
# Compare fit and predictions when covariates are not included
# in the partition model. That is, refit data with PPM rather than PPMx
out2 <- gaussian_ppmx(y=Ytrain, X=Xtrain, Xpred=Xtest, M=M, PPM=TRUE,
             meanModel = 1,
          similarity_function=1,
          consim=1,
          calibrate=0,
          simParms=simParms,
          modelPriors = modelPriors,
          draws=niter, burn=nburn, thin=nthin,
          mh=mh)
```

```
oldpar <- par(no.readonly = TRUE)
```

```
par(mfrow=c(1,2))
plot(Xtrain[,1], Ytrain, ylab="weight", xlab="length", pch=20)
points(Xtrain[,1], apply(out2$fitted,2,mean), col='red',pch=2, cex=1)
points(Xtrain[,1], apply(out1$fitted,2,mean), col='blue',pch=3, cex=1)
legend(x="topleft",legend=c("Observed","PPM","PPMx"),
         col=c("black","red","blue", "green"),pch=c(20,2,3,4))
```

```
plot(Xtest[,1], Ytest, ylab="weight", xlab="length",pch=20)
points(Xtest[,1], apply(out2$ppred,2,mean), col='red',pch=2, cex=1)
points(Xtest[,1], apply(out1$ppred,2,mean), col='blue',pch=3, cex=1)
legend(x="topleft",legend=c("Observed","PPM","PPMx"),
         col=c("black","red","blue","green"),pch=c(20,2,3,4))
```
<span id="page-7-0"></span>par(oldpar)

ordinal\_ppmx *Function that fits Ordinal probit model with a PPMx as a prior on partitions*

# Description

ordinal\_ppmx is the main function used to fit ordinal probit model with a PPMx as a prior on partitions.

### Usage

```
ordinal_ppmx(y, co, X=NULL,Xpred=NULL,
              meanModel=1,
              cohesion=1,
              M=1,
              PPM = FALSE,
              similarity_function=1,
              consim=1,
              calibrate=0,
              simParms=c(0.0, 1.0, 0.1, 1.0, 2.0, 0.1, 1),
              modelPriors=c(0, 10, 1, 1),
              mh=c(0.5, 0.5),
              draws=1100,burn=100,thin=1,
              verbose=FALSE)
```
### Arguments

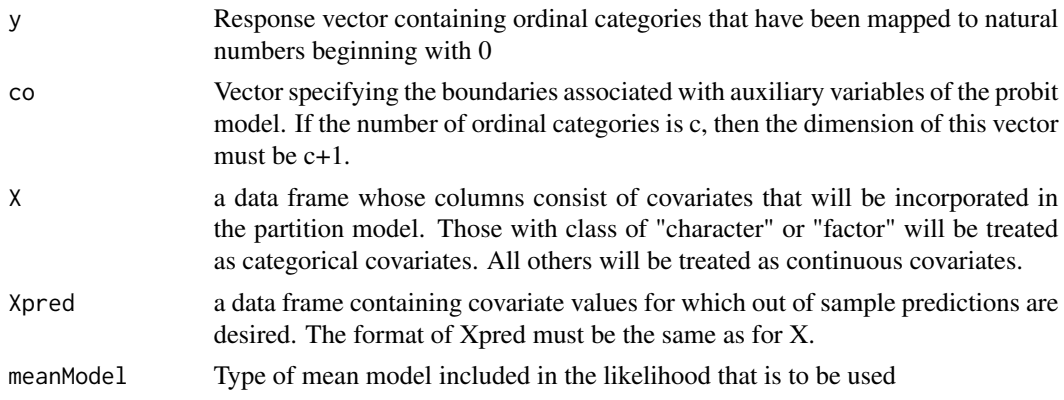

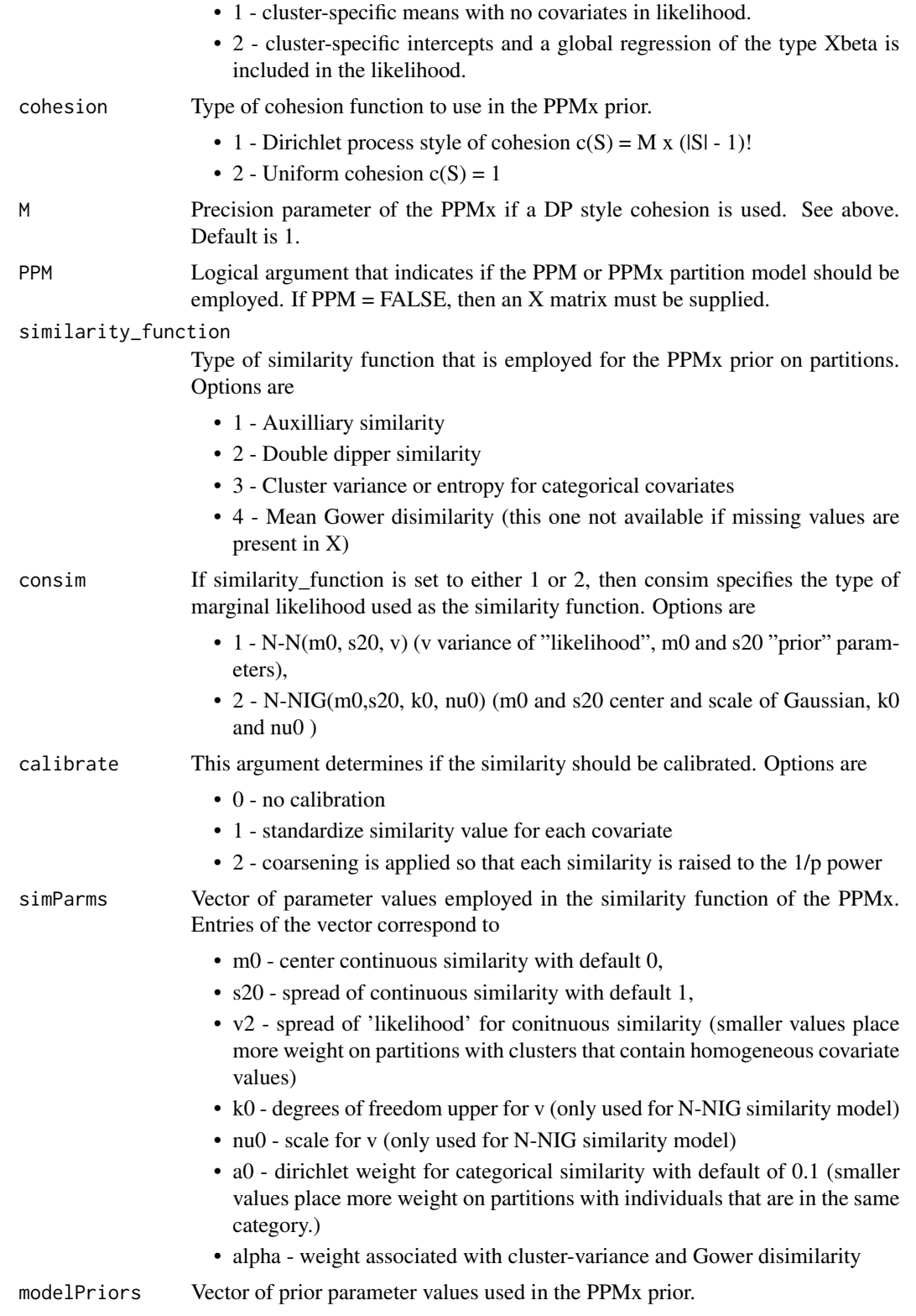

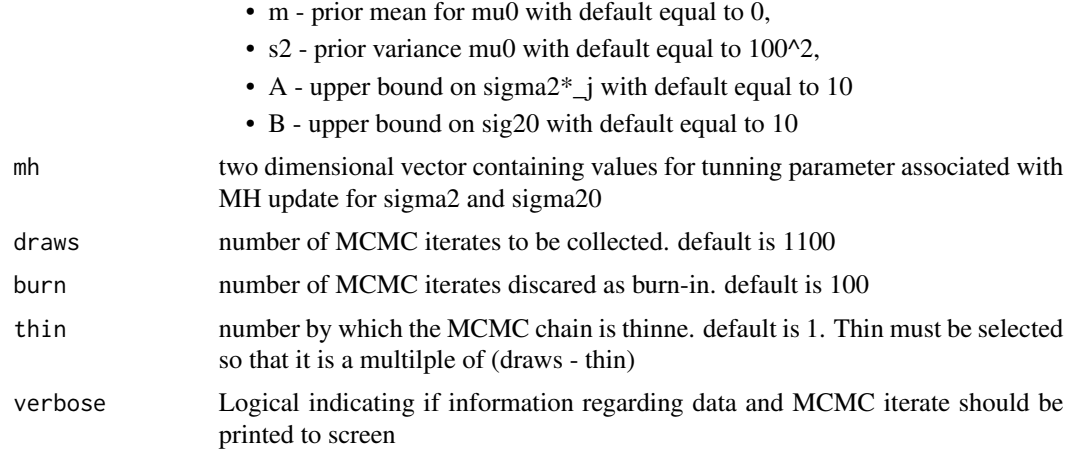

#### Details

This function is able to fit and ordinal probit model with either a a PPM or PPMx prior on partitions. For details on the ordinal probit model see Kottas et al (2005) and Page, Quintana, Rosner (2020). Cutpoints listed in "co" can be arbitrarily selected and based on these latent variables are introduced. Using the latent variables a Gaussian model with cluster-specific means and variances is specified. If meanModel  $= 2$ , then a "global" regression component is added to the mean resulting in a model with cluster-specific parallel regression lines. Commonly used conjugate priors are then employed.

If covariates containin missing values, then approach employed Page, Quintana, Mueller (2020) is automatically employed. Missing values must be denoted using "NA". Currently, NAs cannot be accommodated if a "global" regression is desired.

All continuous X's are standardized to have mean 0 and unit standard deviation before being passed to the PPMx partition model. However, for meanModel  $= 2$  the regression coefficients are estimated on the original scale and are ordered such that the continuous covariates appear first and the categorical covariates come after.

The computational implementation of the model is based on algorithm 8 found in Neal 2000.

#### Value

The function returns a list containing arrays filled with MCMC iterates corresponding to model parameters and model fit metrics. In order to provide more detail, in what follows let

"T" - be the number of MCMC iterates collected,

"N" - be the number of observations,

"P" - be the number of predictions.

"C" - be the total number of covariates

The output list contains the following

- mu a matrix of dimension (T, N) containing MCMC iterates associated with each subjects mean parameter (mu<sup>\*</sup>\_c\_i).
- sig2 a matrix of dimension  $(T, N)$  containing MCMC iterates associated with each sujbects variance parameter (sigma2\*\_c\_i)
- beta available only if meanModel = 2, then this is a matrix of dimension  $(T,C)$  containing MCMC iterates associated coefficients in the global regression
- Si a matrix of dimension (T, N) containing MCMC iterates assocated with each subjects cluster label.
- zi a matrix of dimension (T, N) containing MCMC iterates assocated with each subjects latent variable.
- mu0 vector of length T containing MCMC iterates for mu0 parameter
- sig20 vector of length T containing MCMC iterates for sig20
- nclus vector of length T containing number of clusters at each MCMC iterate
- like a matrix of dimension (T, N) containing likelihood values at each MCMC iterate.
- WAIC scalar containing the WAIC value
- lpml scalar containing lpml value
- fitted.values a matrix of dimension (T, N) containing fitted values at the latent variable level for each subject at each MCMC iterate
- ppred a matrix of dimension (T, P) containing out of sample preditions at the latent variable level for each "new" subject at each MCMC iterate
- predclass a matrix of dimension (T, P) containing MCMC iterates of cluster two which "new" subject is allocated
- rbpred a matrix of dimension (T, P) containing out of sample preditions at the latent variable level for each "new" subject at each MCMC iterate based on the rao-blackwellized prediction
- predclass prob a matrix of dimension  $(T, P^*N)$  that contains the cluster allocation probabilities. They are organized so that each row corresponds to an MCMC iterate. Letting nclus represent the number of components at the t-th MCMC sample, the the first nclus columns of row t correspond to probabilities for new subject 1. Then columns (N+1):(N+nclus) correspond to probabilities associated with new subject 2, etc.
- ord.fitted.values a matrix of dimension (T, N) containing fitted values on the ordinal variable scale for each subject at each MCMC iterate
- ord.ppred a matrix of dimension (T, P) containing out of sample preditions on the ordinal variable scale for each "new" subject at each MCMC iterate
- ord.rbpred a matrix of dimension (T, P) containing out of sample preditions on the ordinal variable scale for each "new" subject at each MCMC iterate based on the rao-blackwellized prediction

#### Examples

```
n < - 100# Continuous Covariate
X1 \leftarrow runif(n, 0, 1)# Binary Covariate
X2 \leq - rbinom(n, 1, 0.5)
pi <- exp(2*X1 + -2*X2)/(exp(2*X1 + -2*X2) + 1)
```

```
# Binary response
Y <- rbinom(n, 1, pi)
keep <- 1:(n-25)
X <- data.frame(X1=X1, X2=as.factor(X2))
Xtn <- X[keep,]
ytn <- Y[keep]
Xtt <- X[-keep,]
ytt <- Y[-keep]
# Since we have a binary response there are two "latent states".
# The boundaries of the latent states can be selected arbitrarily.
# Below I essentially use (-Inf, 0, Inf) to define the two latent spaces.
co <- c(-100000, 0, 100000)
# m0 s20 v k0 n0 a0 alpha
simParms <- c(0.0, 1.0, 0.5, 1.0, 2.0, 0.1, 1)
# m s2 s s0
modelPriors <- c(0, 10, 1, 1)
draws <- 50000
burn <- 25000
thin <-25nout <- (draws - burn)/thin
# Takes about 20 seconds to run
fit <- ordinal_ppmx(y = ytn, co=co, X=Xtn, Xpred=Xtt,
                    meanModel=1,
                    similarity_function=1, consim=1,
                    calibrate=0,
                    simParms=simParms,
                    modelPriors=modelPriors,
                    draws=draws, burn=burn, thin=thin, verbose=FALSE)
# The first partition iterate is used for plotting
# purposes only. We recommended using the salso
# R-package to estimate the partition based on Si
pairs(cbind(Y, X), col=fit$Si[1,])
```
<span id="page-11-0"></span>

#### <span id="page-12-0"></span>rppmx and the contract of the contract of the contract of the contract of the contract of the contract of the contract of the contract of the contract of the contract of the contract of the contract of the contract of the

#### Description

data set consists of 112 measurements of maximum daily ozone in Rennes. In addition, temperature (T), nebulosity (Ne), and projection of wind speed vectors (Vx) were measured three times daily (9:00, 12:00, and 15:00 hours) resulting in nine covariates.

#### Format

data: A data frame with 112 rows and the following variables:

num observed number of cancer cases

maxO3 max daily ozone

T9-T15 temperature measured at 9:00, 12:00, and 15:00 hours

Ne9-Ne15 nebulosity measured at 9:00, 12:00, and 15:00 hours

Vx9-Vx15 projection of wind speed vectors measured at 9:00, 12:00, and 15:00 hours

max03v max daily ozone of previous day.

WindDirection The wind direction

#### Source

Source of data: <https://github.com/njtierney/user2018-missing-data-tutorial/>

rppmx *Function generates random realizations from a PPM or PPMx*

#### Description

rppmx Employes the ploya urn sampling scheme to randomly generate a partition from the PPM or PPMx.

#### Usage

```
rppmx(m, X=NULL,
      similarity,
      simparm,
      M=1,
      m0=0,s20=1,v=2,k0=10,v0=1,alpha=1)
```
#### Arguments

m Number of unites that are allocated to partitions

X a data frame whose columns consist of covariates that will be incorporated in the partition model. Those with class of "character" or "factor" will be treated as categorical covaraites. All others will be treated as continuous covariates. If NULL, then a PPM partition is produced.

<span id="page-13-0"></span>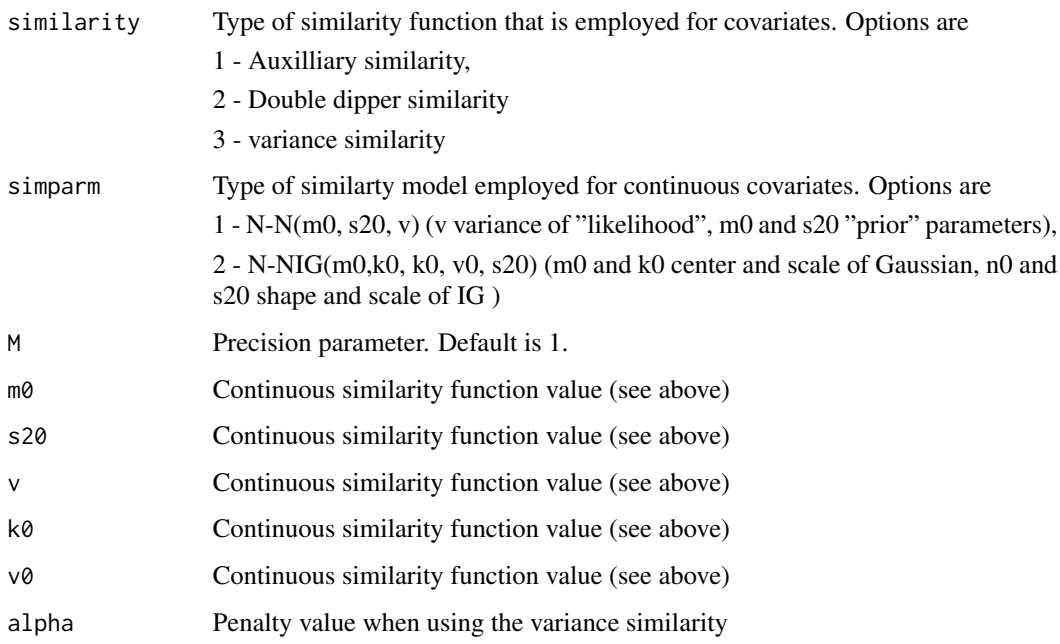

#### Details

Use polya urn scheme to sample from the PPM or the PPMx

### Value

The function returns randomly generated partition

# Examples

```
X \le - \text{cbind}(rnorm(100), rbinom(100, 1, 0.5))p <- rppmx(m=100, X=X, similarity=1, simparm=1, M=1)
p
```
scallops *Scallops data*

# Description

Data set that provides the location and scallop catches in the Atlantic waters off the coasts of New Jersey and Long Island, New York.

#### <span id="page-14-0"></span> $SIMCE$  15

#### Format

data: A data frame with 148 rows and the variables are the following:

strata sample lat long tcatch prerec recruits

#### Source

Banerjee, S; Carline, B. P.; Gelfand, A. E.; (2015) Hierarchical Modeling and Analysis for Spatial Data 2nd Ed. CRC. Press

SIMCE *Standardized testing data in Chile*

#### Description

Average standard testing results with average mother's and father's education level for schools in the greater Santiago area of Chile. Measurements are recorded from 2005-2011 and spatial coordinates of the schools are provided.

#### Format

data: A data frame with 1072 rows and the following variables:

coords.x1 longitude coordinates of school

coords.x2 lattitude coordinates of school

Schoole Unique school identifier

COMUNA Name of the commune in which the school resides

SIMCE05-SIMCE11 Math score of standardized test in 2005-2011

- EDpad05-EDpad11 Average level of father's education of students that attended school 2005- 2011
- EDmad05-EDmad11 Average level of mother's education of students that attended school 2005- 2011

#### Source

Page, G. L. and Quintana, F. A. (2016) Spatial Product Partition Models, Bayesian Anal., Volume 11, Number 1, 265-298.

<span id="page-15-0"></span>16 sppm

sppm *Function that fits spatial product partition model with Gaussian likelihood*

# Description

sppm is the main function used to fit model with Guassian likelihood and spatial PPM as prior on partitions.

#### Usage

```
sppm(y,s,
   s.pred=NULL,
   cohesion,
   M=1,modelPriors=c(0, 100^2, 10, 10),
   cParms=c(1, 1.5, 0, 1, 2, 2),
   mh=c(0.5, 0.5),
   draws=1100,burn=100,thin=1)
```
### Arguments

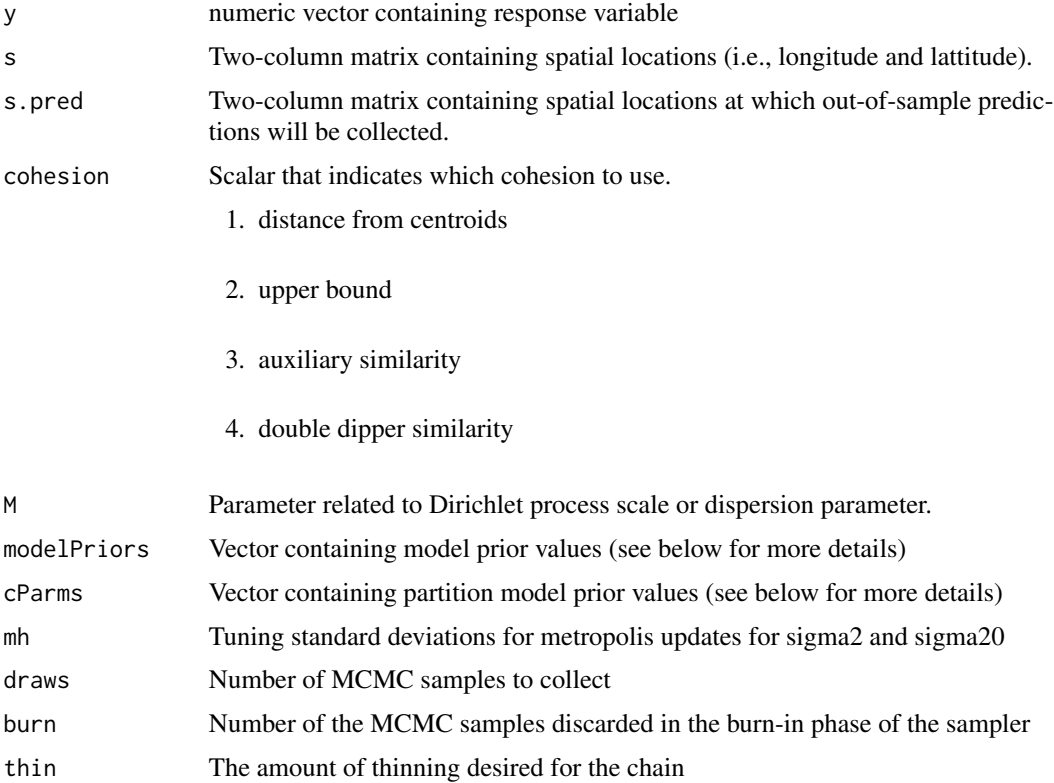

sppm and the state of the state of the state of the state of the state of the state of the state of the state of the state of the state of the state of the state of the state of the state of the state of the state of the s

#### Details

The vector modelPriors =  $c(m0, s20, ms, ms0)$  where each prior parameter is listed in the model description below.

The cParm vector contains values associated with the cohesion function.

```
cParam = c(
```
epsilon value - cohesion 1 only,

distance bound - cohesion 2 only,

mu0 - center of NNIG for cohesion 3 and 4

k0 - scale parm of gaussian part of NNIG for cohesion 3 and 4

v0 - degrees of freedom IG part of NNIG for cohesion 3 and 4

L0 - scale parm (scalar of identity matrix) IG part of NNIG for cohesion 3 and 4).

The model this function fits is Gaussian likelihood model using the sPPM prior on partitions (Page and Quintana, 2016). Specific model details are

$$
y_i|\mu^*, \sigma^{2*}, c_i \sim N(\mu_{c_i}^*, \sigma_{c_i}^{2*}), i = 1, \dots, n
$$

$$
\mu_j^*|\mu_0, \sigma_0^2 \sim N(\mu_0, \sigma_0^2)
$$

$$
\sigma_j^*|A \sim UN(0, ms)
$$

$$
\rho|M, \xi \sim sPPM
$$

To complete the model specification, the folloing hyperpriors are assumed,

$$
\mu_0|m, s^2 \sim N(m0, s0^2)
$$

$$
\sigma_0|B \sim UN(0, ms0)
$$

Note that we employ uniform prior distributions on variance components as suggest in Gelman's 2006 Bayesian paper. "sPPM" in the model specificaiton denotes the the spatial product partition model. The computational implementation of the model is based algorithm 8 found in Neal's 2000 JCGS paper.

#### Value

This function returns in a list all MCMC interates for each model parameter, posterior predictive, and fitted values. In addition the LPML model fit metric is provided.

### Examples

data(scallops)

```
Y<-log(scallops[,5]+1)
s_coords <- scallops[,3:4] #lat and long
m <- dim(s_coords)[1]
```

```
# standardize spatial coordinates
smn <- apply(s_coords,2,mean)
ssd <- apply(s_coords,2,sd)
s_{s} std <- t((t(s_coords) - smn)/ssd)
# Create a grid of prediction locations
np <- 10
sp <- expand.grid(seq(min(s_coords[,1]), max(s_coords[,1]),length=np),
                   seq(min(s_coords[,2]), max(s_coords[,2]), length=np))
sp_std <- t((t(sp) - smn)/ssd) # standardized prediction spatial coordinates
niter <- 20000
nburn <- 10000
nthin <- 10
nout <- (niter - nburn)/nthin
out <- sppm(y=Y,s=s_std,s.pred=sp_std,cohesion=4, M=1, draws=niter, burn=nburn, thin=nthin)
# fitted values
fitted.values <- out$fitted
fv.mn <- apply(fitted.values, 2,mean)
mean((Y - fv.mn)^2) # MSE
out$lpml #lpml value
ppred <- out$ppred
predmn <- apply(ppred,2,mean)
# The first partition iterate is used for plotting
# purposes only. We recommended using the salso
# R-package to estimate the partition based on Si
Si <- out$Si
plot(s_coords[,1], s_coords[,2], col=Si[1,])
```
# <span id="page-18-0"></span>Index

∗ datasets bear, [2](#page-1-0) scallops, [14](#page-13-0) bear, [2](#page-1-0) gaussian\_ppmx, [2](#page-1-0) ordinal\_ppmx, [8](#page-7-0) ozone, [12](#page-11-0) rppmx, [13](#page-12-0) scallops, [14](#page-13-0) SIMCE, [15](#page-14-0) sppm, [16](#page-15-0)